## **Creating Objects of Base and Complex Types**

The most basic features of each language are creating instances of classes and setting values.

- With the set assignment statement, it is possible to create objects of base types like String, In teger, Float, Boolean, and DateTime
- whereas objects of complex types need to be instantiated (created) first with the create statement - that is creating an instance of the corresponding class. Once the instance of the class (the object) has been created, it can store data in its attributes.

# Creating Base Types with the set Assignment Statement

The following examples shows how to use the set assignment statement to create base type objects.

| Syntax         | set anObject = aValue;                                                                               |                                                                                                    |  |
|----------------|----------------------------------------------------------------------------------------------------|----------------------------------------------------------------------------------------------------|--|
| Semantics      | Assigns a value to anObject.                                                                         |                                                                                                    |  |
| Substitutables | anOb<br>ject                                                                                         | Can be an object node or an attribute, or an association end.                                                    |  |
|                | aVal<br>ue                                                                                           | Can be a literal, a object node of base type, or an action script operation or expression returning a base type. |  |
| Examples       | <pre>set aString = "Hello World!"; set anInteger = 12345; set currentDate = currentDateTime();</pre> |                                                                                                    |  |

The example in the figure below shows how to create base type objects like strings, integers, etc. Base type objects need not to be instantiated, they are created by using the set assignment statement to directly assign a value to the variable.

All variables are drawn as object nodes with all objects being of base type.

### Creating Arrays by Appending Items

You can create arrays using the create statement (see action script example below):

```
create anArray;
append "Hello World!" to anArray;
```

Most of the time the xUML Runtime will create the array implicitly on appending the first item. There is one exception to this rule, though: Arrays that contain array elements having a complex type with multiplicity.

Let's assume you have an array of complex type **ArrayElement** and this complex type has a property su bArray with multiplicity 0..\*.

• What you can do, if subArray is NULL:

```
set array1[0].subArray = anotherArray;
```

The reference subArray is changed to point to anotherArray.

What you can't do, if subArray is NULL:

```
append "something" to array1[0].subArray;
```

In this case (get statement on the right side of a statement), the Runtime will throw a get error for array1[0].subArray.

#### On this Page:

- Creating Base Types with the set Assignment Statement
- Creating Arrays by Appending Items
- Creating Objects of Complex Type

#### **Related Pages:**

Basics of the Action Script Language:

- Creating Objects of Base and Complex Types
- self Context
- Object References
- Guarded Statements
- Local Variables
- NULL Values
- Constructors

## Creating Objects of Complex Type

The following example shows how to use the create statement to create objects of complex type.

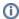

Scalar base type objects are never created using the create statement (see Creating Base Types with the set Assignment Statement above).

| Syntax         | create anObject;                                                                                                    |                               |  |  |
|----------------|----------------------------------------------------------------------------------------------------|-------------------------------|--|--|
| Semantics      | Creates an object of complex type. The object reference is stored in anObject. Initial values defined on the class attributes will be set. |                               |  |  |
| Substitutables | anObject                                                                                                    | Can be any valid object name. |  |  |
| Examples       | create simpleObject;                                                                                                    |                               |  |  |

In the following cases, objects need to be created with the create statement:

- You want to explicitly create an instance of a class.
- Result objects of an iteration over an action script need to be created.

In the following cases, the create statement is not necessary:

- Adapters may create objects of any type. Those objects are implicitly created by the adapter and do not need to be created explicitly, e.g. the result set of an SQL query.
- When having related classes, the instantiation of intermediate objects is not mandatory.
   In the example below, ClassA has an attribute b, which is of type ClassB (see association). ClassB in turn has a string attribute named aString.

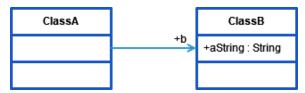

When creating an instance of the top-level class **ClassA**, the lower classes are instantiated implicitly, so the action script below would be fine.

```
create objectOfClassA;
set objectOfClassA.b.aString = "Hello World!";
```